Scrapboard Download [32|64bit] (April-2022)

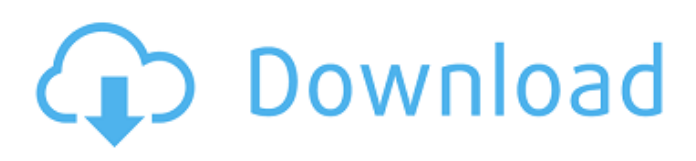

## **Scrapboard Download [Latest] 2022**

Features: Paste text stored in it even if application is closed. Paste linked files or email addresses. Merge mode for copying multiple items. Copy text to Scrapboard Torrent Download with a double click. Send an email with any text copied from the clipboard. Attach any file with embedded text to the email. Append/Overwrite text to the clipboard. Text highlighting and bracket highlight. Switch clipboard data to binary mode. Context menu to paste any text format. Drag & Drop support to paste text. Advanced Copy/Paste settings. Persistent. Works well with tablet, notepad, even for networks and for networks with multiple users. Less than 100KB, Works with Windows 7, 8 and Vista. Contact us if you have other requirements. If you found this software useful, or have some comments or suggestions, please contact us.Q: What is the performance impact of async code in C++ Not sure if this is the right place to ask this, so please feel free to move if not. I have an application that currently loads all its data from disk and needs to read lots of small pieces of it into memory. It takes a long time, especially in the startup phase. I have been moving the initialization code to a parallel job queue, which has worked great. Now I need to get the serial loading part working, and in the past I have been putting things on another thread for that. It seems to be making sense to me to do it with async code too, which I found to be a little harder to get going. Since my app (Windows Store apps) is x86 only, and the Windows Runtime does not allow execution on other threads, is there really no benefit to just using the async approach, and if there is any performance impact? Also, I am not very good with C++/CX so I am unclear on what happens when I give a method async, and what methods the compiler creates to actually start the async code, and what that looks like. A: The only 'down side' of async would be if your code is synchronous. It would make sense to keep an event that fires, when the initialization is done. When the event is fired, you could notify your UI. You can communicate with the UI using

### **Scrapboard For Windows [April-2022]**

Scrapboard is a lightweight clipboard manager that captures all the text, image, link and URL items to one or more entries. The entries can be named as you like. Support multiple cursors in Scrapboard. Right-click any item in Scrapboard to toggle "Split Focus to Last Cursor", or click the Multicursor icon on the toolbar to set the text as you want. You can easily manage the clipboard items using Scrapboard. Using the context menu, you can choose to compress the clipboard items or not. You can set your preferred folder or volume for the clipboard items. You can drag-and-drop any item from the clipboard to Scrapboard. You can also make a rule or filter that will only show the items you need. Scrapboard also comes with Dragand-Drop feature that allows you to drag-and-drop items from the clipboard to Scrapboard. You can choose to view the items in the order you copied them or to view them in order you wrote them. Scrapboard shows the order of items copied, just by pressing the Enter button. You can also view the items in a scrolling window. Just press the up button to scroll up the clipboard and press the down button to scroll down the clipboard. You can search for all the items in the clipboard or only the ones that match a given pattern. When searching items, Scrapboard automatically splits them into items. Just press Esc to stop the search. When searching for a pattern, Scrapboard lists the items that match the given pattern, starting with the first match and ending with the last match. You can search for text, images, links and URLs. Saving The Rich Text Use "Save the Rich Text" to save the highlighted text to a file. Open the file and paste the text to other applications. The text in the clipboard can be either ASCII or Unicode. Customizable Options Right-click in any area of Scrapboard to customize your preferences. For example, you can change the "Maximum number of items" to store in any entry. You can also choose the default folder for the clips. You can enable compression for the clipboard or not. You can also choose the interval to check for updates. System Requirements: Scrapboard runs on Windows 2000/XP/Vista/Windows 7. Scrapboard Free is Freeware but the Pro version is shareware. Try Before You 09e8f5149f

### **Scrapboard Crack (April-2022)**

Scrapboard is a simple clipboard manager that allows you to store multiple copies of text on your computer. With Scrapboard, you can choose the text and files you want to paste to your paste buffer. Scrapboard automatically stores all of the text items and files copied to the clipboard. After you paste any of the items you have stored in Scrapboard's paste buffer, you can choose the text items and files you want to access in a scrolling list, or simply choose an entry that you can paste directly to an application. Scrapboard highlights all items in your paste buffer that correspond to text items or files stored in Scrapboard. It also highlights items copied to the clipboard. When you invoke the Paste command, you can pick entries from Scrapboard's list and choose where the items you copied are placed. You can use the keyboard to scroll through the list of stored items, select items, and even drag text and files from the list to the clipboard window. Scrapboard also allows you to compress text items and files in the buffer. This feature lets you save disk space by allowing only the text items or files you've selected to be stored in the paste buffer. When a compressed entry is selected, Scrapboard's text editor uses data in that entry to create a new entry, which is compressed and added to the list. You can toggle between the uncompressed state and the compressed state. Scrapboard Features: - Compresses the clipboard - Supports text items, such as the names of files - Supports files - Copies documents to the clipboard, text items, and files - Retrieves files with the text they contain - Retrieves text items such as the names of files - Preserves the order of text items - Supports drag-and-drop operations - Supports new lines - Supports pasting all items to one window - Stores items up to 7 days - Avoids memory leaks - Lets you save disk space - Lets you toggle compression - Scrapboard runs in the system tray - Has an intuitive interface - Retrieves files - Works with any text editor - Uses the system clipboard - Can be invoked using the Windows context menu - Supports drag-and-drop operations - Supports pasting all items to one window - Stores items up to 7 days - Avoids memory leaks - Lets you save disk space - Runs in the system tray - Has an

#### **What's New In?**

Goodclipboard is an advanced clipboard manager with support for Xterm paste. With Goodclipboard, you have all the features you need in one package, like a searchable database, dynamic highlighting, and tons of configuration options. And it's fully widgetized, meaning you can configure its appearance easily through standard tools such as IceWM, gDesklets, or system-wide hotkeys. Goodclipboard Description: The KDE clipboard manager supports the modern features of KDE 4.1 such as drag & drop, search, filtering and many more. Additionally it supports user defined categories. It has also the ability to automatically copy non-printable characters to the clipboard, such as accented characters or special characters. [WinSCP] is a secure way to transfer files, with compression, SFTP, FTP, WebDAV, secure password storage, public key authentication, bookmarking, file transfer resume, and WinSCP GUI tools. [AIDE] is a cli interface for reading UML classes diagrams using UML syntax. You can use it to read a UML document from the command line or to generate a UML class diagram from a source code file. AIDE is written in Java and C. [Kget] can download whole webpages, save them as text or HTML documents, and can use HTTP proxies. Kget is an opensource download manager for the KDE desktop that can download images, audio and video files, webpages, and more. [Balsa] is a multiple-server browser supporting file retrieval. Balsa is a multi-server browser supporting file retrieval. It features a multiple-servers browser supporting file retrieval. It can filter many resources at once, perform multiple changes and search for server and bookmark selection. [K3b] is a CD/DVD writing and management application. It can write and read CDs and DVDs, encode CDDA or MP3-CDs, and copy and burn data from local drives and removable media. [Cowbell] is a cross-platform version of the popular [Cowboy] software. It is a multiple server browser supporting file retrieval. Cowbell is a multiple-server browser supporting file retrieval. It can browse files on multiple servers, filter resources at once and bookmark. It can also download a whole webpage from the Internet and download some files from multiple servers at once. [Webquiz] is a

# **System Requirements For Scrapboard:**

Minimum: - An Intel or AMD PC with an Intel or AMD video card - 16GB of RAM - 30GB free disk space - OS: Windows 7 (64bit) and newer, Windows 8 or newer - Internet Explorer 9.0 or newer Recommended: - 32GB of RAM - 60GB free disk space - Internet Explorer

Related links:

<https://jameharayan.com/2022/06/08/tapimon-crack-with-full-keygen-download-for-pc/> [https://alternantreprise.com/wp-content/uploads/2022/06/Ice\\_Clock\\_3D\\_Screensaver.pdf](https://alternantreprise.com/wp-content/uploads/2022/06/Ice_Clock_3D_Screensaver.pdf) <http://www.danielecagnazzo.com/?p=8228> [https://easthubsocial.com/upload/files/2022/06/ST9oiW6VZDnKd3SIUcu3\\_08\\_c35d9fcc2689b5bc26b5f272c43795e0\\_file](https://easthubsocial.com/upload/files/2022/06/ST9oiW6VZDnKd3SIUcu3_08_c35d9fcc2689b5bc26b5f272c43795e0_file.pdf)

[.pdf](https://easthubsocial.com/upload/files/2022/06/ST9oiW6VZDnKd3SIUcu3_08_c35d9fcc2689b5bc26b5f272c43795e0_file.pdf)

<https://williamscholeslawfirm.org/2022/06/08/sweepi-crack-license-key-download-for-pc/>

<https://npcfmc.com/unit-conversion-license-code-keygen-download-for-pc/>

<https://agedandchildren.org/dvygun-smart-search-crack-free-pc-windows-latest/>

<https://aapanobadi.com/2022/06/08/faslo-player-with-key-2022/>

<https://www.raven-guard.info/wp-content/uploads/2022/06/heydflav.pdf>

[https://worldtradeoptions.com/wp-content/uploads/2022/06/Medical\\_Manager\\_Crack\\_\\_Product\\_Key\\_Download.pdf](https://worldtradeoptions.com/wp-content/uploads/2022/06/Medical_Manager_Crack__Product_Key_Download.pdf) [https://riccardoriparazioni.it/wp-content/uploads/2022/06/WebX\\_\\_Download\\_2022.pdf](https://riccardoriparazioni.it/wp-content/uploads/2022/06/WebX__Download_2022.pdf)

https://alessiocarlino.it/wp-content/uploads/2022/06/FileXare\_Crack\_Free\_License\_Key\_For\_Windows.pdf

[https://360.com.ng/upload/files/2022/06/1q22OMOxWxRHtHRoAT7Y\\_08\\_c35d9fcc2689b5bc26b5f272c43795e0\\_file.pd](https://360.com.ng/upload/files/2022/06/1q22OMOxWxRHtHRoAT7Y_08_c35d9fcc2689b5bc26b5f272c43795e0_file.pdf) [f](https://360.com.ng/upload/files/2022/06/1q22OMOxWxRHtHRoAT7Y_08_c35d9fcc2689b5bc26b5f272c43795e0_file.pdf)

<https://coopergoody.com/privacy-policy/27991/>

[https://weedcottage.online/wp-content/uploads/2022/06/Random\\_Password\\_Generator\\_\\_With\\_License\\_Code.pdf](https://weedcottage.online/wp-content/uploads/2022/06/Random_Password_Generator__With_License_Code.pdf) [https://manupehq.com/wp-content/uploads/2022/06/XMessenger\\_\\_Crack\\_\\_Serial\\_Key\\_Download\\_For\\_PC\\_2022.pdf](https://manupehq.com/wp-content/uploads/2022/06/XMessenger__Crack__Serial_Key_Download_For_PC_2022.pdf) <https://mugstand.com/?p=1381>

<https://www.bigdawgusa.com/?p=14216>

<http://vuurensoloartist.com/advert/neutron-2-0-4667-crack-license-keygen-free-3264bit-latest/>

[https://www.29chat.com/upload/files/2022/06/25zhyyBaAFFQTAAV2jeO\\_08\\_c35d9fcc2689b5bc26b5f272c43795e0\\_file](https://www.29chat.com/upload/files/2022/06/25zhyyBaAFFQTAAV2jeO_08_c35d9fcc2689b5bc26b5f272c43795e0_file.pdf) [.pdf](https://www.29chat.com/upload/files/2022/06/25zhyyBaAFFQTAAV2jeO_08_c35d9fcc2689b5bc26b5f272c43795e0_file.pdf)